# **Escalation Boundary Event**

## Description

An Escalation Boundary Event is used to catch an escalation.

This event displays either of the following on a diagram:

- An Escalation Boundary Event name if the name is specified.
- An Escalation Code property value if the name is unspecified.

#### Notation

• Escalation Boundary Event (Cancel Activity - True)

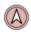

• Escalation Boundary Event (Cancel Activity - False)

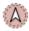

#### Related elements

- Boundary Events
- Activities

#### Related diagrams

- BPMN Process DiagramBPMN Collaboration Diagram

### Related procedure

• Creating and Using an Event